# Предсказание вторичной структуры белка Структурная Биоинформатика (МФК)

Головин А.В. $<sup>1</sup>$ </sup>

 $1$ МГУ им М.В. Ломоносова, Факультет Биоинженерии и Биоинформатики

Москва, 2013

#### Содержание

[Введение](#page-2-0)

[Определение ВС](#page-6-0)

[Предсказание ВС](#page-9-0)

[Метод Chou-Fasman](#page-15-0)

[Метод ближайших соседей](#page-18-0)

[Нейронные сети](#page-26-0)

#### Первичная структура

#### Первичная структура – это аминокислотная последовательность:

<span id="page-2-0"></span>Met-Ala-Gly-Trp-Ala-Val-Asp …

### Вторичная структура

#### **Вторичная структура**

**белка** - это упорядоченные расположения атомов основной цепи полипептида, безотносительно к типам боковых цепей (групп) и их конформациям.

Если упорядоченность такова, что двугранные углы одинаковы у всех остатков, то говорят о регулярной вторичной структуре. Регулярными вторичными структурами являются спирали и  $\beta$ – структуры.

Пример нерегулярной вторичной структуры  $\beta$ –поворот ( $\beta$ –изгиб, реверсивный поворот).

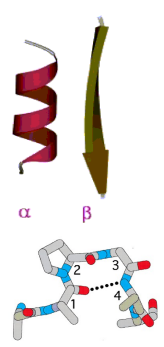

#### Регулярные вторичные структуры

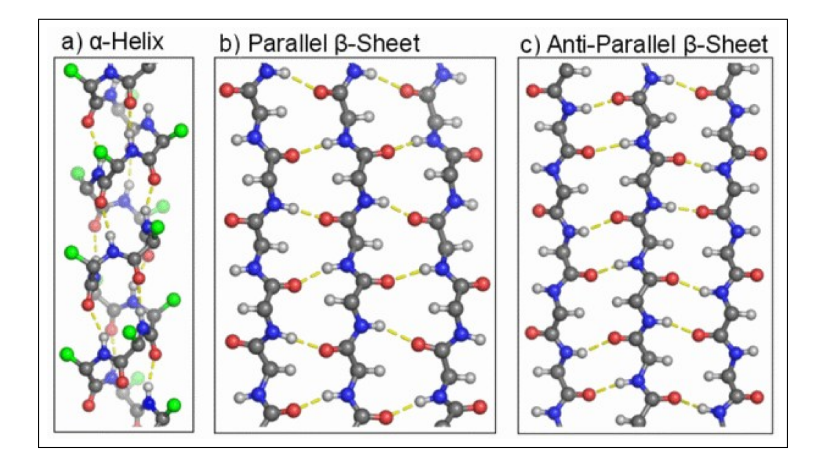

#### Постулаты

- Современные методы на позволяют в целом предсказывать структуру белка
- В целом структура белка соответствует минимуму потенциальной энергии белка
- Неточность методов предсказания структуры связанно с недостаточной мощностью компьютеров.

# Классификация

Особенности:

- Паттерны водородных связей
- Двугранные углы

Программы для определения

- DSSP
- STRIDE
- <span id="page-6-0"></span>• Continuum

# Обозначения

#### Восемь состояний аминокислоты в DSSP:

- H:  $\alpha$ -helix
- G:  $3_{10}$  -helix
- I:  $\pi$ -helix
- E:  $\beta$ -strand
- B: bridge
- T:  $\beta$ -turn
- S: bend
- C: coil
- CASP:

• 
$$
H = (H, G, I), E = (E, B), C = (C, T, S)
$$

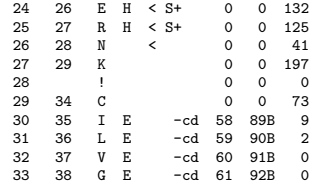

### Двугранные углы

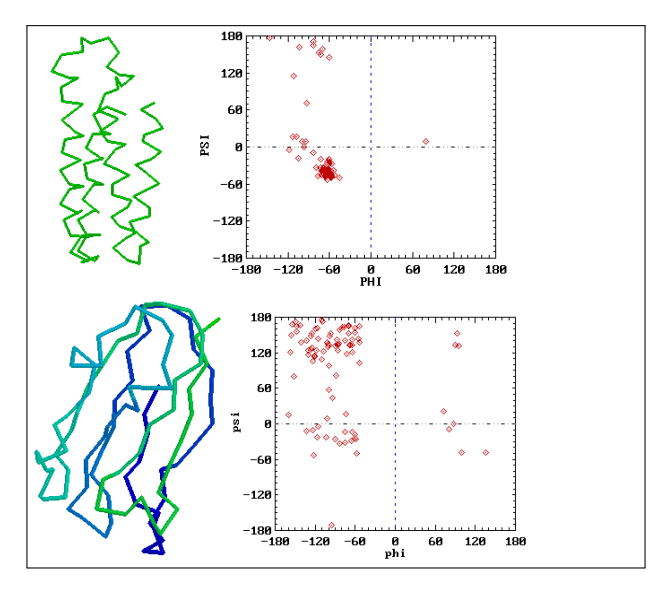

# Предсказание вторичной структуры

- Для последовательности: GHWIATRGQLIREAYEDYRHFSSECPFI
- <span id="page-9-0"></span>• Предсказать состояние каждой аминокислоты GHWIATRGQLIREAYEDYRHFSSECPFI CEEEEECHHHHHHHHHHHCCCHHCCCCC

#### Цели предсказания

- Предсказание вторичной структуры проще чем предсказание третичной
- Аккуратное предсказание может упростить предсказание третичной структуры
- На основе вторичной структуры можно предположить функцию белка
- Классификация белков
- Предсказание изменения структуры при функционировании белка

#### Основные методы

- Статистические: Chou-Fasman method, GOR I-IV
- Методы ближайших соседей NNSSP, SSPAL
- Нейронные сети PHD, Psi-Pred, J-Pred
- HMM

## Аккуратность

• Three-state prediction accuracy:  $Q_3$ 

$$
Q_3 = \frac{N_{\textsf{Correctly predicted residues}}}{N_{\textsf{Number of residues}}}
$$

 $\bullet$  Для всех петель  $Q_3 \sim 40\%$ 

### Развитие аккуратности

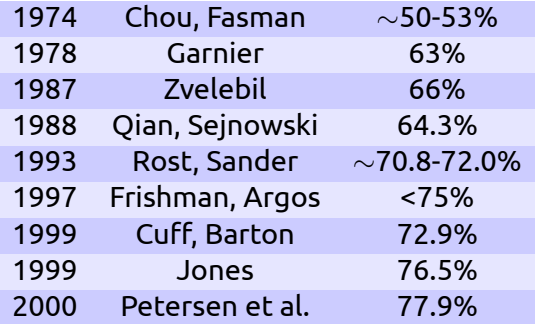

#### Основные предположения

- Последовательность содержит достаточно информации для предсказания
- Боковые группы определяют структуру
- Окно в 13-17 остатков достаточно для предсказания
- Основы для выбора размера окна:
	- $\alpha$ -спирали 5-40 остатков
	- $\beta$ -тяжи 5-10 остатков

# Метод Chou-Fasman

• Из банка данных PDB установим вероятность нахождения остатка в той или иной структуре:

<span id="page-15-0"></span>
$$
P_{\alpha}^{i} = \frac{P(\alpha|aa_{i})}{p(\alpha)} = \frac{p(\alpha,aa_{i})}{p(\alpha)p(aa_{i})}
$$

• Пример:

#Ala=2000, #residues=20000, #helix=4000, #Ala in helix=500  $P(\alpha,aa) = 500/20000$  $p(\alpha) = 4000/20000$  $p(a_{a_i}) = 2000/20000$  $P = 500 / (4000/10) = 1.25$ 

## Результат:

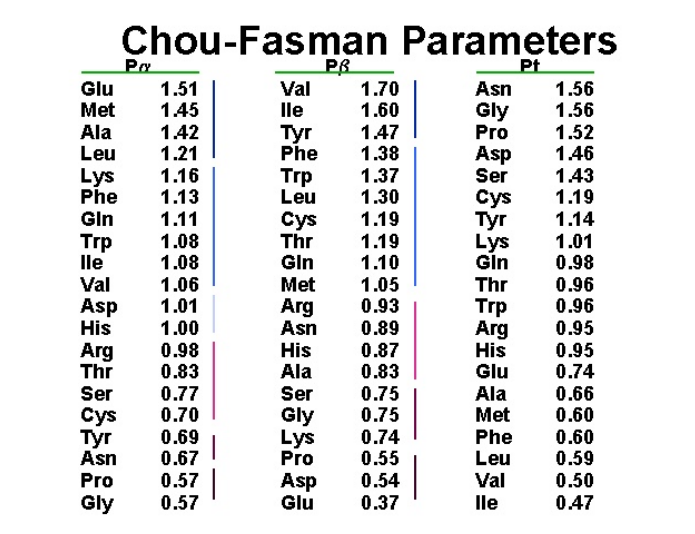

### Chou-Fasman, Алгоритм

- Для элементов Спираль, Тяж
	- Ищем окно с 6 остатками где суммарный score > 1
	- Расширяем окно до score < 1
	- Двигаемся вперёд и повторяем
- Конфликт: Если получается, что в одном месте и спираль и тяж, то сравниваем P(h) и P(b)
- $\bullet\,$  Точность: до  $\sim 60\%$

# Метод ближайших соседей

- Предсказываем ВС центрального остатка для выбранного сегмента, для которого известен ближайший гомолог
	- Из базы данных находим близкую последовательность
	- Или строим N лучших локальных выравнивания входной последовательности со всеми последовательностями базы
- <span id="page-18-0"></span>• Используем max(n $_{\alpha}$ , n $_{\beta}$ , n $_{c}$ ) для ближайшего соседа или  $max(s_{\alpha}, s_{\beta}, s_{c})$  для консенсуса из выравнивания

# Environment preference score

- Предположим, что каждая а.к. имеет предпочтение для специфического структурного окружения
- Структурные переменные: вторичная структура, доступность растворителю
- Для базы данных уникальных белков FSSP

$$
S(i,j) = log \frac{p(aa_i|E_j)}{p(aa_i)} = log \frac{p(aa_i, Ej)}{p(aa_i)p(E_j)}
$$

Раздел: [Метод ближайших соседей](#page-18-0)

# Environment preference score

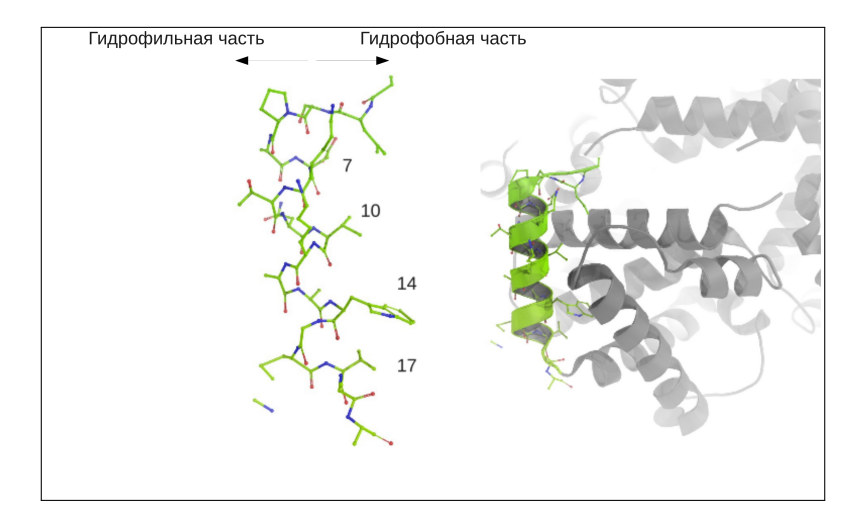

# Матрица "Singleton"

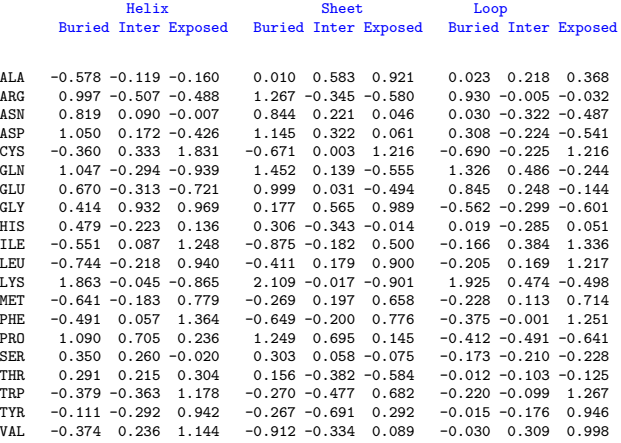

### Total score

• Общее значение это сумма для окна l

$$
Score(i, j) = \sum_{k=-l/2}^{l/2} [M(i+k, j+k) + cS(i+k, j+k)]
$$

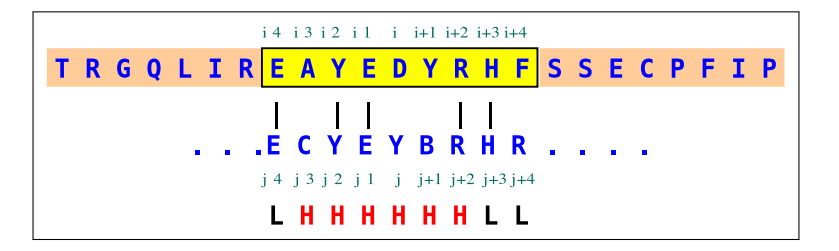

"Соседи"

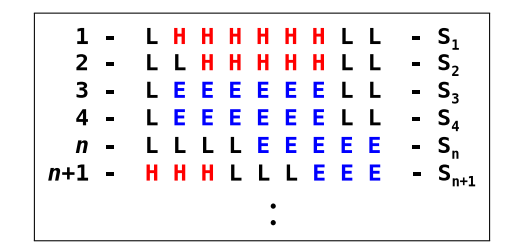

 $max(n_{\alpha}, n_{\beta}, n_L)$  OR  $max(\sum S_{\alpha}, \sum S_{\beta}, \sum S_L)$ 

Головин А.В. (МГУ) Осень, 2013 24 / 31

### Эволюционная информация

- "Все белки, которые эволюционировали в природе, при совпадении более 35% позиций при длине белка боле 100 а.к. имеют подобные структуры"
- Структура белка остаётся стабильной если изменилось не более 12% остатков
- PPM содержит много эволюционной информации, которую можно утилизировать.
- "Гэпы"редко встречаются в тяжах и спиралях
- $\bullet\,$  1.4% рост Q $_3$  только благодаря росту содержания баз данных

# Как использовать эту информацию:

- Выравнивание последовательность-профиль
- Сравнение последовательности с белковыми семействами
- BLAST против PSI-BLAST.
- Использование PSSM вместо матриц PAM или BLOSUM.

# Нейронные сети

<span id="page-26-0"></span>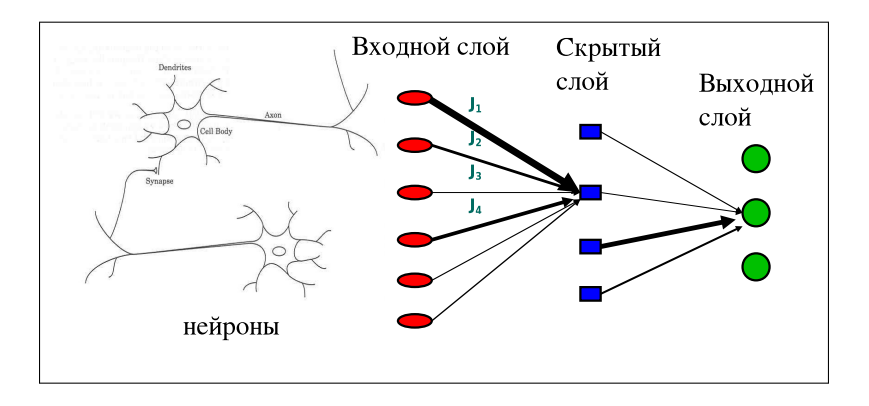

# Обучение сети

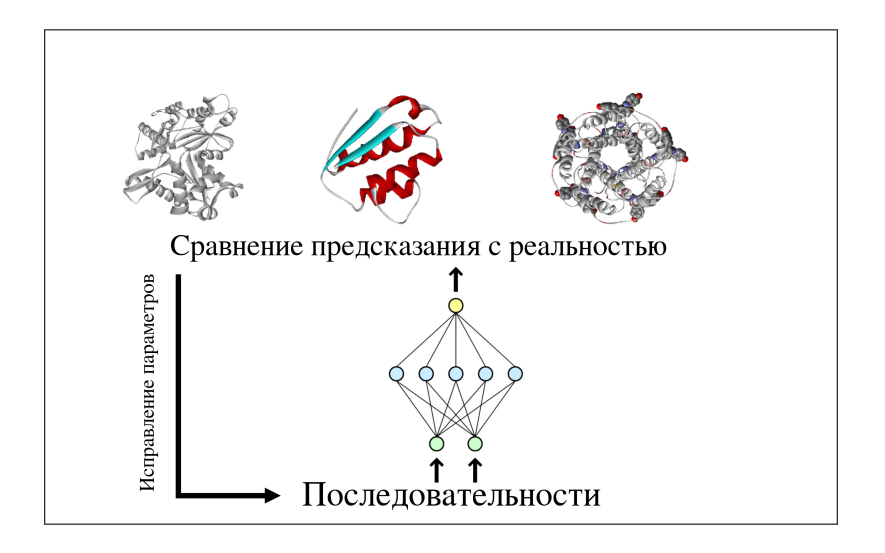

#### Стратегия разумного предсказания

- Построить выравнивание с гомологами, чем больше тем лучше
- Применить как можно больше разных современных методов предсказания
- Внимательно следить за паттернами и консервативными остатками
- Построить консенсус

#### Реализация

Серверы:

- JPRED : <http://www.compbio.dundee.ac.uk/~www-jpred/>
- PHD: <http://cubic.bioc.columbia.edu/predictprotein/>
- PSIPRED: <http://bioinf.cs.ucl.ac.uk/psipred/>
- NNPREDICT:

<http://www.cmpharm.ucsf.edu/~nomi/nnpredict.html>

• Chou and Fassman:

[http://fasta.bioch.virginia.edu/fasta\\_www/chofas.htm](http://fasta.bioch.virginia.edu/fasta_www/chofas.htm)

Интересная статья:

Rost and Eyrich. EVA: Large-scale analysis of secondary structure prediction. Proteins 5:192-199 (2001)

# Вопросы?